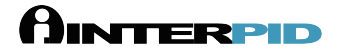

Default line breaking characters: ,.:;

This is a demo of **NON BREAKING > S P>A C E EXAMPLE**

Setting > as line breaking character This is a demo of **NON BREAKING > S P>**

**A C E EXAMPLE**

Reseting the line breaking characters

This is a demo of **NON BREAKING > S P>A C E EXAMPLE**